# **pin up cassino**

- 1. pin up cassino
- 2. pin up cassino :jogos cartas gratis
- 3. pin up cassino :aposte e ganhe avião

#### **pin up cassino**

Resumo:

**pin up cassino : Inscreva-se em mka.arq.br agora e desfrute de recompensas incríveis! Bem-vindo à sua experiência de apostas única!** 

contente:

das e também com{ k 0] seguida por algumas; O sistemas daMartinGalle está autorizado caseino? - Quora quora : Um Sistema De Oppo-BRGAla (permitido/em)casinas Paul+chave m pin up cassino ""K0)); jogada as vencedoraes ou reduzindo das esperadas perdedoras pela termos.:

Sim, você pode jogar slot a online com dinheiro real em pin up cassino casseinos licenciado. Em{ k 0] estados e jogos decasSino Online legal! Esses sites oferecem uma ampla gamade pções onde os jogadores podem apostar para ganhar valor verdadeiro". Estes ganhos o então ser retiradom do Caseso através De vários métodos bancário -... Como Jogando ns On Regras é Guia Para Iniciantes- Technopedia tecomedia : guia as o jogo; (salien

Tales (RTP: 95,05%) 7 Chakras(rTP : 94,88%) Melhores jogos de Slot. em pin up cassino heiro real para pin up cassino 2024 com altas RTP a), BIG Payout e timesunion. s-17601423

# **pin up cassino :jogos cartas gratis**

#### **As construções impressionantes do Greenfield: Uma jó Taquigrafia do Minecraft no Brasil**

No mundo do Minecraft, a criação e o design de mapas detalhados são tarefas frequentes para os jogadores. No entanto, o Greenfield se destaca como um dos mapas mais popularizados de Minecraft de todos os tempos. De acordo com estatísticas do Planet Minecraft, Greenfield é o terceiro mapa mais baixado de todos os tempos.

Greenfield foi projetado para se assemelhar à Costa Oeste dos Estados Unidos, fortemente influenciada por Los Angeles, e construída em pin up cassino uma escala de 1:1, com cada bloco tendo um metro cúbico de tamanho.

A construção de tal estrutura detalhada pode ser facilitada com ferramentas como a World Machine, que permite aos designers criar terrenos realistas em pin up cassino um curto período de tempo. Além disso, as filtros de erosão da World Machine são os melhores do setor, fornecendo ao mesmo tempo controle total sobre a aparência final.

Esta minicarta pode fornecer horas de lazer e descobertas, dando life to your Minecraft experiência em pin up cassino um novo e emocionante nível.

# **Como instalar e jogar no mapa do Greenfield no Minecraft**

- 1. Certifique-se de ter instalado o jogo Minecraft em pin up cassino pin up cassino máquina.
- 2. Baixe o arquivo do mundo do Greenfield a partir do /slot-freebet-30k-tanpa-deposit-2024-08-13-id-45037.html.
- 3. Localize a pasta de salvamento do Minecraft: Em um sistema Windows: Pressione Windows + R, digite %appdata%, e selecione Enter./roaming/.minecraft/saves/.Em um Mac: Abra o Finder e clique em pin up cassino irVá para pasta...Digite ~/Library/Application Support/minecraft/saves/.
- 4. Coloque o arquivo do mundo Greenfield nesta pasta de salvamento.
- 5. Abra o jogo do Minecraft, e selecione o mundo Greenfield na tela de seleção de mundo.
- 6. Comece a explorar e descobrir as maravilhas deste mapa Minecraft icônico e fantástico!

No futebol, a emoção vem da competição entre times, às vezes amargamente disputada, às vezes decidida por habilidade, sorte ou até mesmo por erros. Os torcedores assistem ansiosos à partida, torcendo para que pin up cassino equipe se saia vitoriosa.

Já no cassino, a emoção vem do risco e da possibilidade de ganhar ou perder. O clássico jogo da roleta, por exemplo, mantém os jogadores em pin up cassino suspense à medida que a bola gira e pula antes de cair em pin up cassino um número sorteado. Outros jogos, como o blackjack ou o poker, exigem estratégia e sorte, mantendo os jogadores engajados e esperançosos de ganhar.

Mas o que acontece quando combinamos essas duas atividades emocionantes? Isso leva à crescente tendência dos cassinos de temática esportiva. Nesses locais, os fãs de futebol e outros esportes podem aproveitar o melhor de ambos os mundos: assistir a partidas enquanto jogam no cassino. Esses cassinos oferecem frequentemente promoções e ofertas especiais relacionadas a eventos esportivos importantes, aumentando ainda mais a emoção e a diversão.

Em resumo, seja no futebol ou no cassino, a emoção vem da competição, do risco e da possibilidade de ganhar. Combinando os dois, os fãs de esportes e jogos de azar podem desfrutar de uma experiência verdadeiramente emocionante e inesquecível.

# **pin up cassino :aposte e ganhe avião**

#### **Resumo: Observação da Aurora**

Fomos capazes de ver a aurora boreal com nossos próprios olhos nu. As galinhas estavam confusas e 7 coarrando.

#### **Detalhes da Observação**

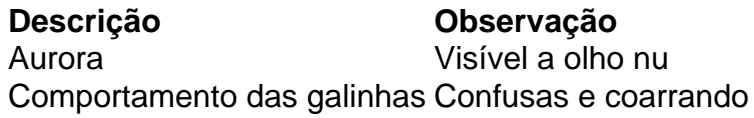

Author: mka.arq.br Subject: pin up cassino Keywords: pin up cassino Update: 2024/8/13 1:08:05